## Table 4.6. Opcode times (CPU cycles), for instructions used in wait()

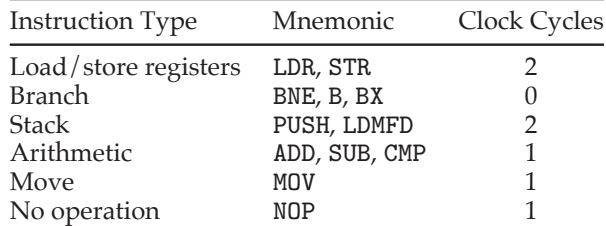